# Cheatography

## jQuery Cheat Sheet by media\_slave via cheatography.com/1941/cs/589/

#### **jQuery ajax([opt])**

**data** / **type** / **url** /**dataType** /**success**

**timeout** / **complete** / **global** / **ifModified**

**processData** / **cache** / **async** / **error** / **beforeSend** / **contentType**

\$("#example\_j button").click(function(){ var aaa = \$("#example\_j input:first").val(); var bbb = \$("#example\_j input:last").val(); \$.ajax({ type: "POST", url: "ajax/load/post.php", data: ({a : aaa, b : bbb}), success: function(data){\$("#example\_j span").text("B ыполнено!" + data);} });

#### **Cheatographer**

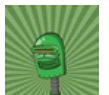

**media\_slave** cheatography.com/media-slave/

### **jQuery ready()**

**jQuery**(document).ready(function(**\$**) { // Code using **\$** as usual goes here. });

### **jQuery ajax**

**.ajax**() **ajaxPrefilter**()

#### **ajaxSetup**()

**.getJSON**( *url [, data] [, success(data, textSt atus, jqXHR)]* )

This cheat sheet was published on 3rd October, 2012 and was last updated on 3rd October, 2012.

#### **Sponsor**

**FeedbackFair**, increase your conversion rate today! Try it free! http://www.FeedbackFair.com